# **Statistische Datenanalyse Eine Einführung**

Prof. em. Werner A. Stahel, ETH Zürich

Kurs der DECHEMA, 5.-6. Nov. 2015

Folien

## **1. Beispiele, Fragestellungen**

a Iris-Daten Der bekannteste Datensatz der (Multivariaten) Statistik.

!!! bild

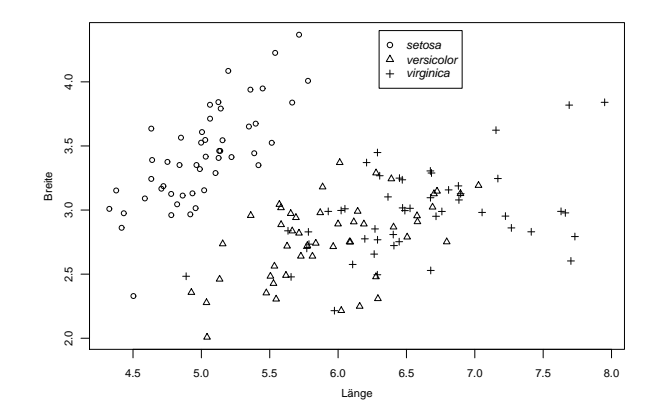

b Fragestellung: Kann man die Arten

1

auf Grund der Blüten- und Petalbrätter unterscheiden?

#### c Beispiel Sprengungen

1

Sprengungen für einen Autobahn-Tunnel unter Schaffhausen.

Erschütterung, gemessen in exponierten Häusern:

Abhängigkeit der Erschütterung von Distanz und Ladung.

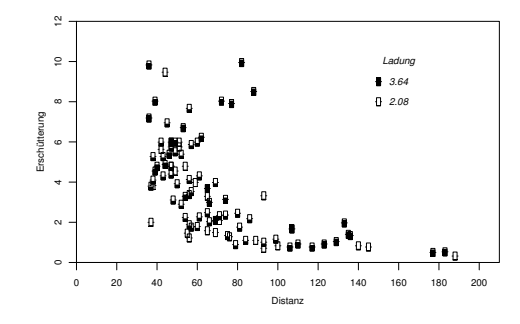

#### d Fragestellung:

1

Wie hängt die Erschütterung von der Distanz und der Ladung ab?

−→ Ladung anpassen, damit die Erschütterung nicht zu gross wird.

d Fragestellung:

1

Wie hängt die Erschütterung von der Distanz und der Ladung ab?

−→ Ladung anpassen, damit die Erschütterung nicht zu gross wird.

e Regression ist die zentrale Methodik der Statistik!

# **2. Übersicht**

Ziel: Methoden der statistischen Datenanalyse kennenlernen

... mit Hilfe der Statistik-Software R.

Nach Möglichkeit Anwendung auf eigene Daten. Wer hat solche?

Unterschiedliche Kenntnisse in Statistik und R

## **3. R-Einführung**

- a Weshalb R?
	- **Befehle statt Menue-Klicks**
	- R-Studio
	- Wie R lernen?

#### b Statistische Daten

Beobachtungen, Variable −→ **data.frame**

Import: **read.table("http://stat.ethz.ch/Teaching/Datasets/ WBL/spreng.dat** 

Besser: R-Studio starten, "Import Dataset", Dateinamen eingeben.

Im linken oberen Feld "R Script" einstellen (Button linke obere Ecke)

Hier tippen Sie Befehle ein.

head(spreng)

liefert die ersten Zeilen des Datensatzes

3

- c Elemente der Sprache R (ursprünglich S)
	- "Vektoren", Skalare (Vektoren der Länge 1), Matrizen, Arrays
	- Modes: **numeric, character, logical, complex, ...**
	- Listen
	- Funktionen
		- **class** −→ "objektorientierte" Sprache
			- **data.frame** = Liste der Klasse **"data.frame"** ,
			- geeignet für statistische Datensätze:
			- Nominale (kategorielle) Variable als **factor** s gespeichert

#### d Grundoperationen

• Elemente auswählen **spreng[3,1]** 3. Zeile, 1. Spalte **spreng[,"dist"]** Spalte (Variable) "dist" (Variable haben Namen, Zeilen auch, Elemente von Vektoren oder Listen können Namen haben) • Häufigste Aktion: Zuweisung **d <- spreng[,"dist"] re <- range(spreng[,"ersch"]) rd <- range(d)**

- "Alles" ist Funktion!
- Hier: **range** liefert Minimum und Maximum.
- Ohne Zuweisung wird **print** ausgeführt
- = Resultat auf dem Schirm angezeigt.
- **range(d)** oder **print(range(d))**
- wählt "die" geeignete Form der Ausgabe
	- (reagiert auf **class** dessen, was ausgegeben werden soll,
	- "generische Funktion".)

### e Funktionen

- Einfache statistische und mathematische Funktionen: **mean, median, min, max, range, log, sqrt, ...**
- Kompliziertere Funktionen produzieren Listen: **dc <- hist(spreng[,"ersch"], plot=FALSE)** klassiert Daten **str(dc)** Was für ein Objekt ist das?

```
> dc <- hist(spreng[,"ersch"], plot=FALSE)
> str(dc)
List of 6
 $ breaks : num [1:8] 0 2 4 6 8 10 12 14
 $ counts : int [1:7] 32 25 26 6 6 0 1
 $ density : num [1:7] 0.1667 0.1302 0.1354 0.0312 0.0312 .
 $ mids : num [1:7] 1 3 5 7 9 11 13
 $ xname : chr "spreng[, \"ersch\"]"
 $ equidist: logi TRUE
 - attr(\star, "class") = chr "histogram"
```
f Listen fassen beliebige Objekte zusammen.

"Komponenten" auswählen: \$ oder **dc[["counts"]]**

> dc\$counts [1] 32 25 26 6 6 0 1

Mehrere Komponenten → (Teil-) Liste: **dc[1:3]** 

#### g Generische Funktionen

**print, summary, plot** reagieren auf die **class**

des 1. Arguments  $\longrightarrow$  rufen die entsprechende Methode auf.

−→ Flexibilität des objektorientierten Programmierens,

manchmal schwierig zu durchschauen

z.B. liefert **print** nicht immer alle Komponenten einer Liste.

### h Grafik 1

- Histogramm: **hist(spreng[,"ersch"])**
	- **plot( ersch** ∼ **dist, data=spreng )**
		- Funktion **plot** , erstes Argument enthält ∼

−→ vom Typ **formula** ,

- später gebraucht für (Regressions-) Modell.
- ( **plot(spreng[,"dist"],spreng[,"ersch"])** geht auch.)

#### i Funktions-Aufrufe

- **hist** hat viele Argumente, die das Aussehen steuern Diese werden mit **Argumentname = Wert** gesetzt: **hist(spreng[,"dist"], nclass=15, main="Distanz")**
- Namen der Argumente und default-Werte erhält man über **?hist** oder **help(hist)**
	- oder sie werden beim Tippen des Namens angezeigt (R-Studio u.a.)